# Overview

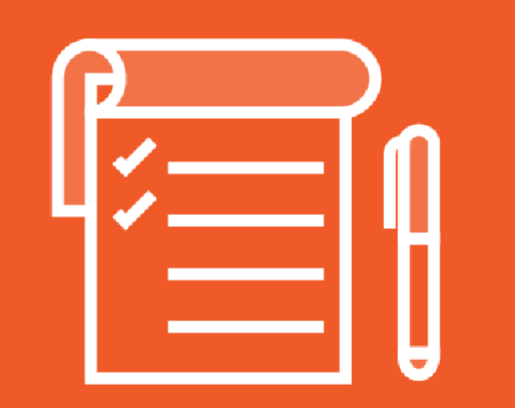

# **HELM Installation & Configuration**

**Helm Overview** 

**Installing Helm** 

**Configuring Helm** 

# **HOW TO INSTALL**

#### **The HELM** package manager for Kubernetes

# ON KUBERNETES CLUSTER

# Setting up Your Environment

# Prerequisite

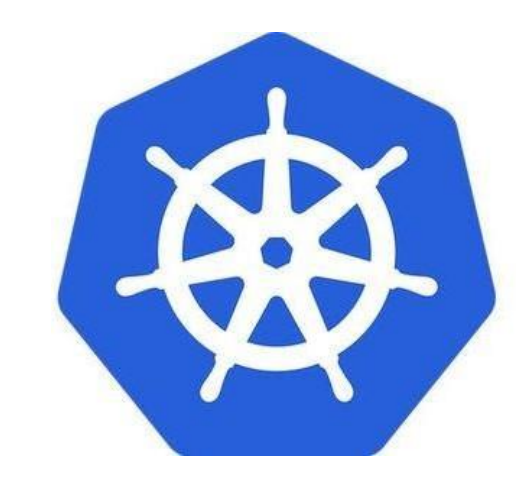

**Kubernetes** 

# Installing Helm

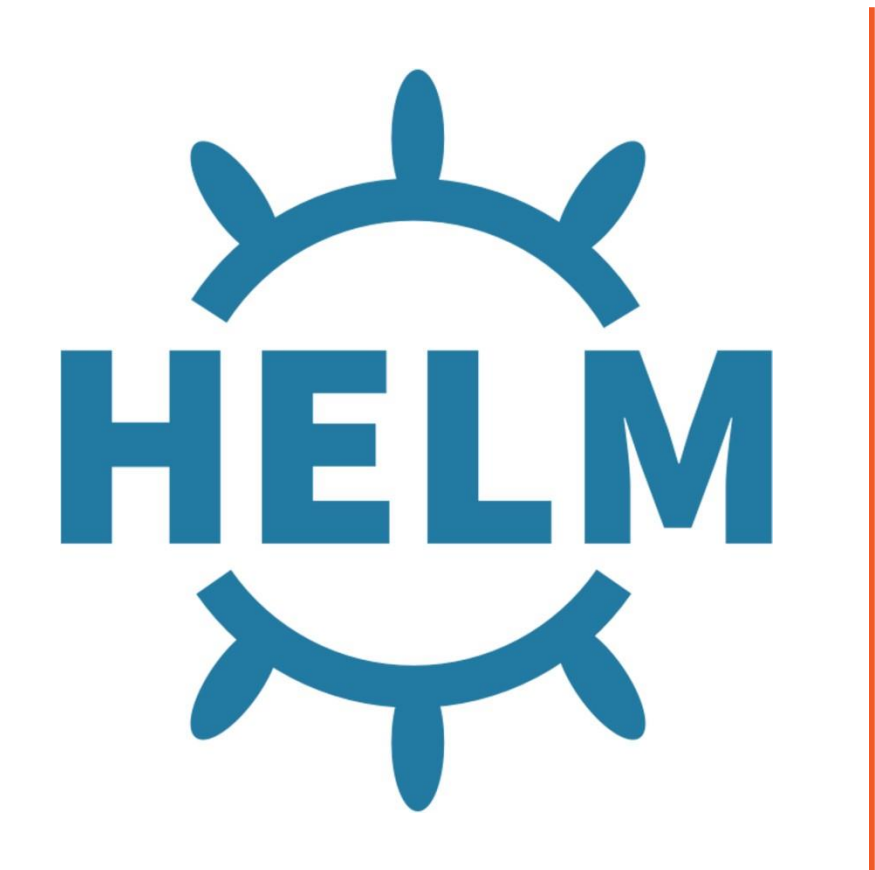

From the binary releases

**From script** 

**Via snap** 

Through a package manager

- Chocolately

### Demo

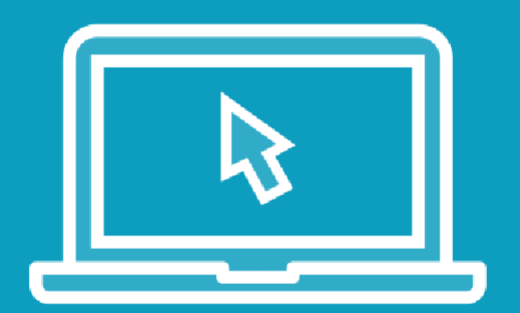

**Configuring our environment Installing Helm** 

# Installing Helm

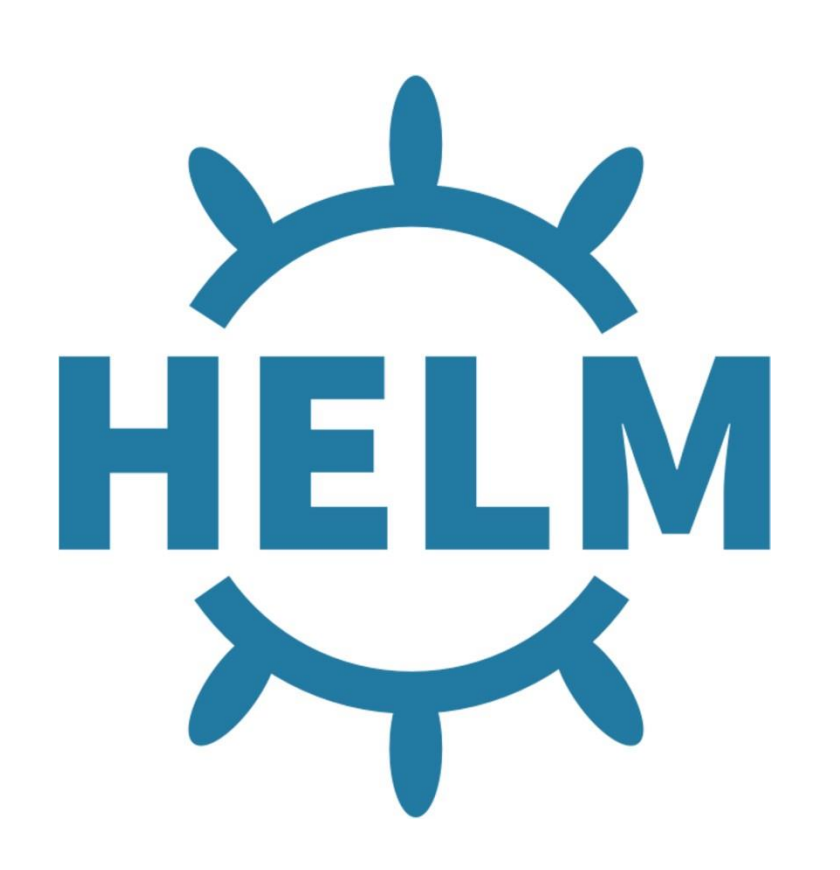

<https://www.devopsschool.com/blog/helm-tutorials-how-to-install-helm/>

# **Configuring Helm**

### Helm: Cache Path

The Helm cache path refers to the directory where Helm stores cached data, such as **downloaded charts** and **extracted chart files**.

This cache is used to improve performance by avoiding redundant downloads and extracting chart files.

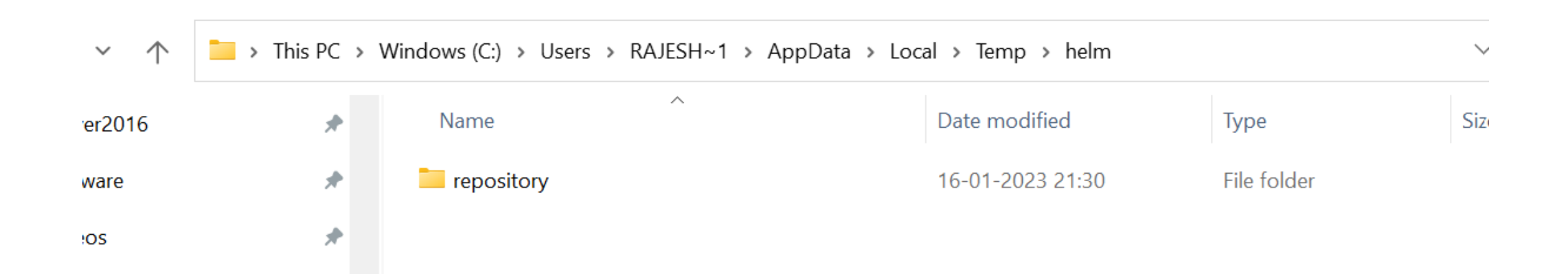

# Helm: Configuration Path

The Helm configuration path refers to the directory where Helm stores its **configuration files**. These configuration files include settings such as

- repositories,
- credentials, and
- client-side configuration options.

In the specified directories, you can find files like config.yaml and repositories.yaml, which hold the Helm configuration information.

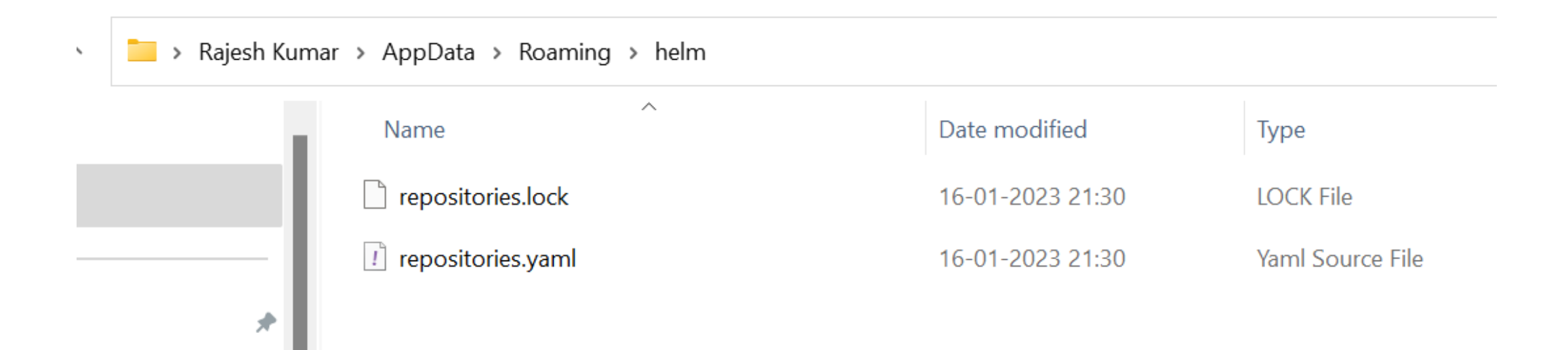

### Helm: Data Path

The Helm data path refers to the directory where Helm stores various data files, including **cached chart archives**, **downloaded plugins**, and **other temporary data generated during Helm operations**.

In the specified directories, you can find subdirectories such as repository (containing cached chart archives), plugins (storing downloaded plugins), and other temporary files used by Helm.

# Helm: Default Cache | Configuration | Data Path

By default, the default directories depend on the Operating System. The defaults are listed below:

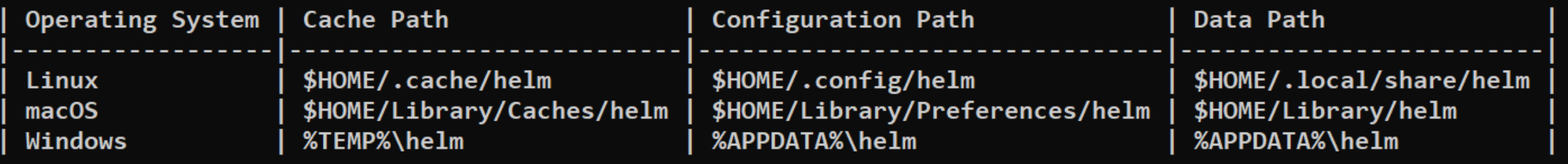

# Helm: Change Cache | Configuration | Data Path

Helm stores cache, configuration, and data based on the following configuration order:

- If a HELM  $*$  HOME environment variable is set, it will be used
- Otherwise, on systems supporting the XDG base directory specification, the XDG variables will be used
- When no other location is set a default location will be used based on the operating system

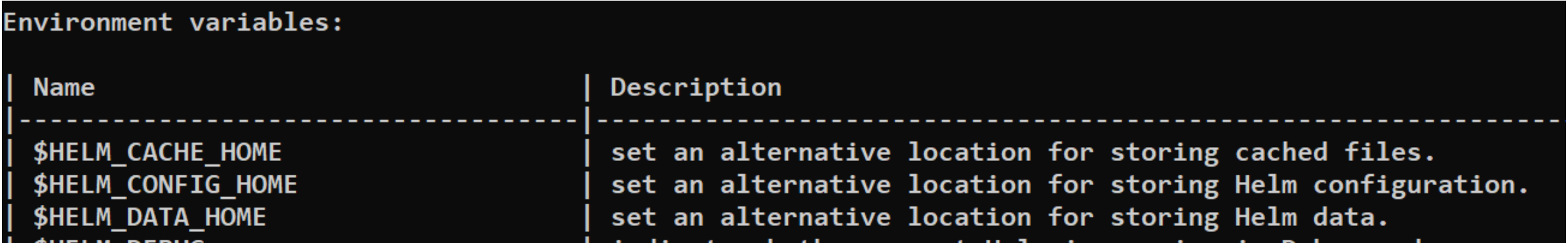

# Helm: Environment variables

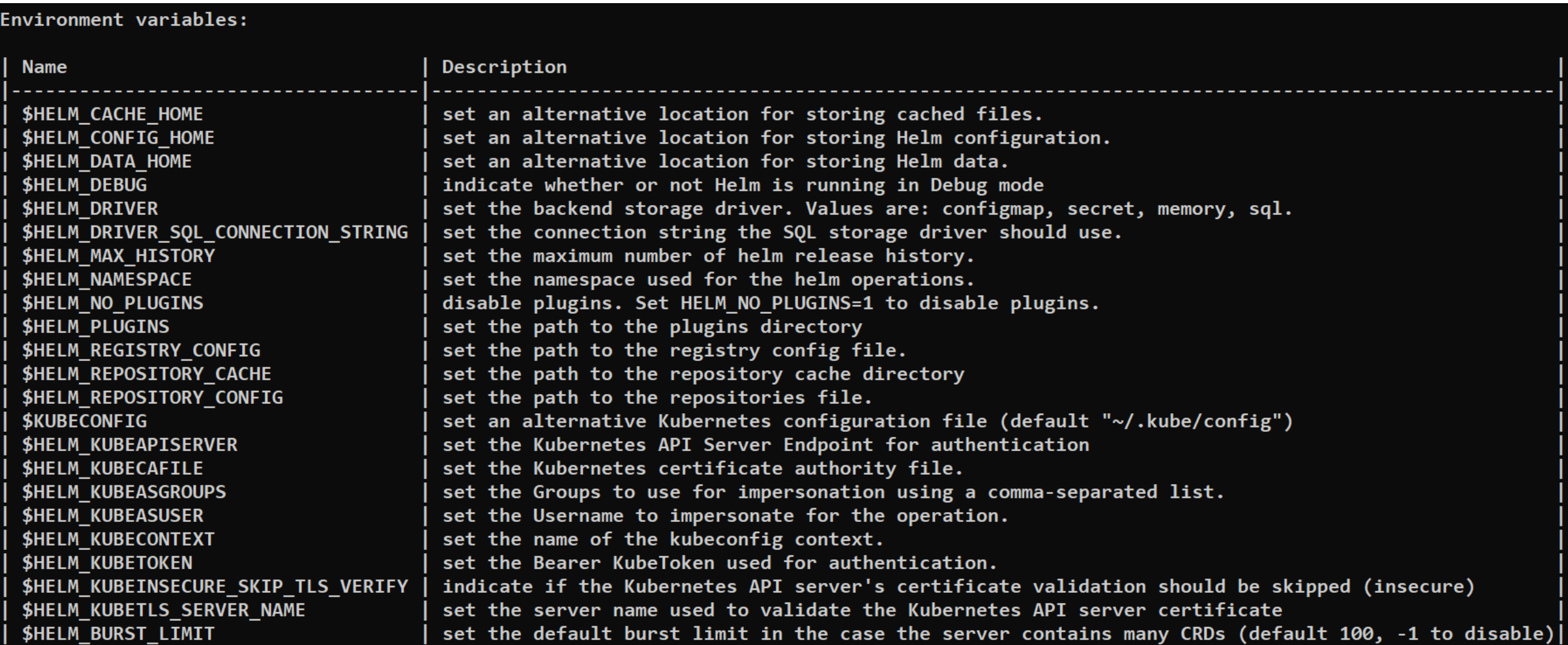

# Helm: helm client environment information

C:\Users\Rajesh Kumar\Desktop\Helm>helm env HELM BIN="helm" HELM BURST LIMIT="100" HELM CACHE HOME="C:\Users\RAJESH~1\AppData\Local\Temp\helm" HELM CONFIG HOME="C:\Users\Rajesh Kumar\AppData\Roaming\helm" HELM\_DATA\_HOME="C:\Users\Rajesh Kumar\AppData\Roaming\helm" HELM DEBUG="false" HELM KUBEAPISERVER="" **HELM KUBEASGROUPS="" HELM KUBEASUSER=""** HELM KUBECAFILE="" **HELM KUBECONTEXT=""** HELM KUBEINSECURE SKIP TLS VERIFY="false" HELM\_KUBETLS\_SERVER\_NAME="" **HELM KUBETOKEN=""** HELM MAX HISTORY="10" HELM NAMESPACE="default" HELM PLUGINS="C:\Users\Rajesh Kumar\AppData\Roaming\helm\plugins" HELM REGISTRY CONFIG="C:\Users\Rajesh Kumar\AppData\Roaming\helm\registry\config.json" HELM\_REPOSITORY\_CACHE="C:\Users\RAJESH~1\AppData\Local\Temp\helm\repository" HELM REPOSITORY CONFIG="C:\Users\Rajesh Kumar\AppData\Roaming\helm\repositories.yaml"

# Helm: Popular Repository

1. Helm Hub: Official Helm repository managed by the Helm community. URL: <https://hub.helm.sh/>

- 2. Artifact Hub: A community-driven repository for Helm charts and other artifacts. URL: <https://artifacthub.io/>
- 3. Bitnami Charts: Helm charts maintained by Bitnami for various applications and infrastructure components.
	- URL: <https://github.com/bitnami/charts>
- 4. Stable Charts: Official Helm Charts repository maintained by the Helm community.
	- URL: <https://github.com/helm/charts/tree/main/stable>
- 5. Incubator Charts: Official Helm Charts repository for incubating charts maintained by the Helm community.
	- URL: <https://github.com/helm/charts/tree/main/incubator>
- 6. Codecentric Charts: A collection of Helm charts provided by Codecentric AG. URL: <https://github.com/codecentric/helm-charts>

### Adding the Stable Repository

helm repo add stable https://charts.helm.sh/stable

**Helm Hub** 

Discover & launch great Kubernetes-ready apps

Search charts... 1327 charts ready to deploy

Charts •

About

# Helm: Charts and Repository Commands

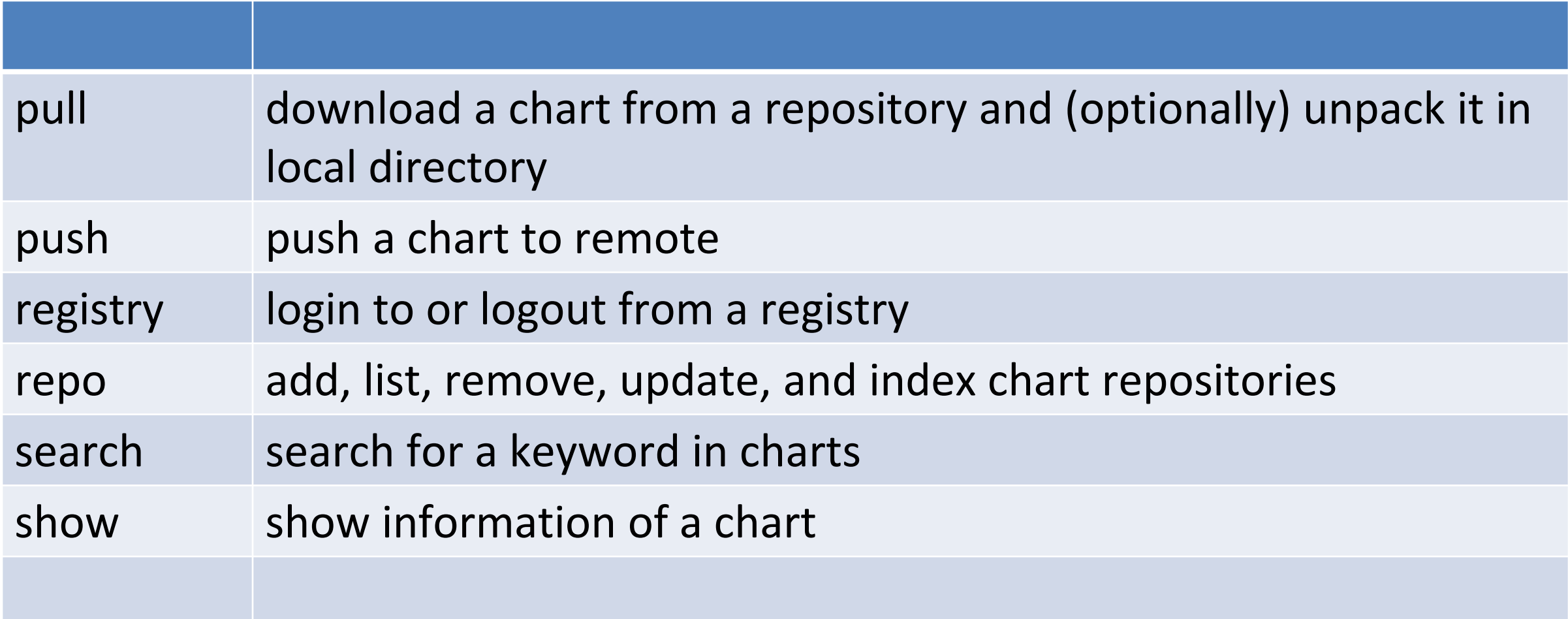

# Helm: helm pull

#### **Pull a specific chart version from a remote repository:**

\$ helm repo add stable https://charts.helm.sh/stable \$ helm pull stable/mysql --version 1.6.1

#### **Pull a chart and save it with a specific name and version:**

\$ helm pull stable/nginx-ingress --version 1.2.3 --untar --untardir ./nginx-ingress

#### **Pull a chart and save it without extracting the archive:**

\$ helm pull stable/redis --version 7.2.1 --untar=false

#### **Pull a chart from a specific repository using a custom configuration file:**

\$ helm --kubeconfig=/path/to/kubeconfig.yaml --repository-config=/path/to/repo.yaml pull stable/mariadb

#### **Pull a private chart from a repository using credentials:**

\$ helm pull private-chart --repo https://example.com/charts --username myuser --password mypassword

# Helm: helm push

https://www.devopsschool.com/blog/helm-tutorials-helm-push-command-to-push-chart-to-registry/

# Helm: List of Private Registry

https://www.devopsschool.com/blog/list-of-helm-chart-private-registry-software/

### Helm: How to publish Chart at Artifacthub?

https://www.devopsschool.com/blog/list-of-helm-chart-private-registry-software/

# Helm: helm show

The helm show command is used to display information about a chart, including its values, templates, and metadata. Here are the different subcommands available with helm show

**helm show chart: Displays the information and metadata of a chart.**

\$ helm show chart mychart

**helm show readme: Shows the README file of a chart.**

helm show readme mychart

**helm show values: Displays the default values.yaml file of a chart.** \$ helm show values mychart

**helm show all: Shows all the information available for a chart, including its metadata, README, and values.** \$ helm show all mychart

# Helm: helm show

helm show -h helm install mysql stable/mysql --version 1.6.1 helm show stable/mysql helm show all helm show all stable/mysql helm show all stable/mysql helm show chart stable/mysql helm show crds stable/mysql helm show readme stable/mysql helm show values stable/mysql

helm show -h

all show all information of the chart chart show the chart's definition crds show the chart's CRDs readme show the chart's README values show the chart's values

# Helm: helm search

The helm search command is used to search for charts in the available repositories. Here are the different subcommands available with helm search:

**helm search repo: Searches for charts in the configured Helm repositories.**

\$ helm search repo mysql

**helm search hub: Searches for charts in the official Helm Hub repository.** \$ helm search hub nginx

**helm search all: Searches for charts in both the configured Helm repositories and the Helm Hub repository. By default, the helm search command displays charts that match the provided search term. The output typically includes the chart name, version, description, and repository information.** 

\$ helm search all redis

#### **For example, to search for charts that match a specific version constraint:**

\$ helm search repo mysql --version " $>=1.0.0$ ,  $<=2.0.0$ "

### Demo

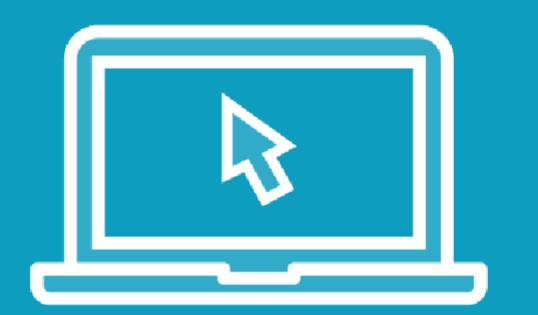

- Exploring the stable repository
- Register a Account at artifacthub.io